## c**hiica应用** 从卡片**转移至应用的方法**

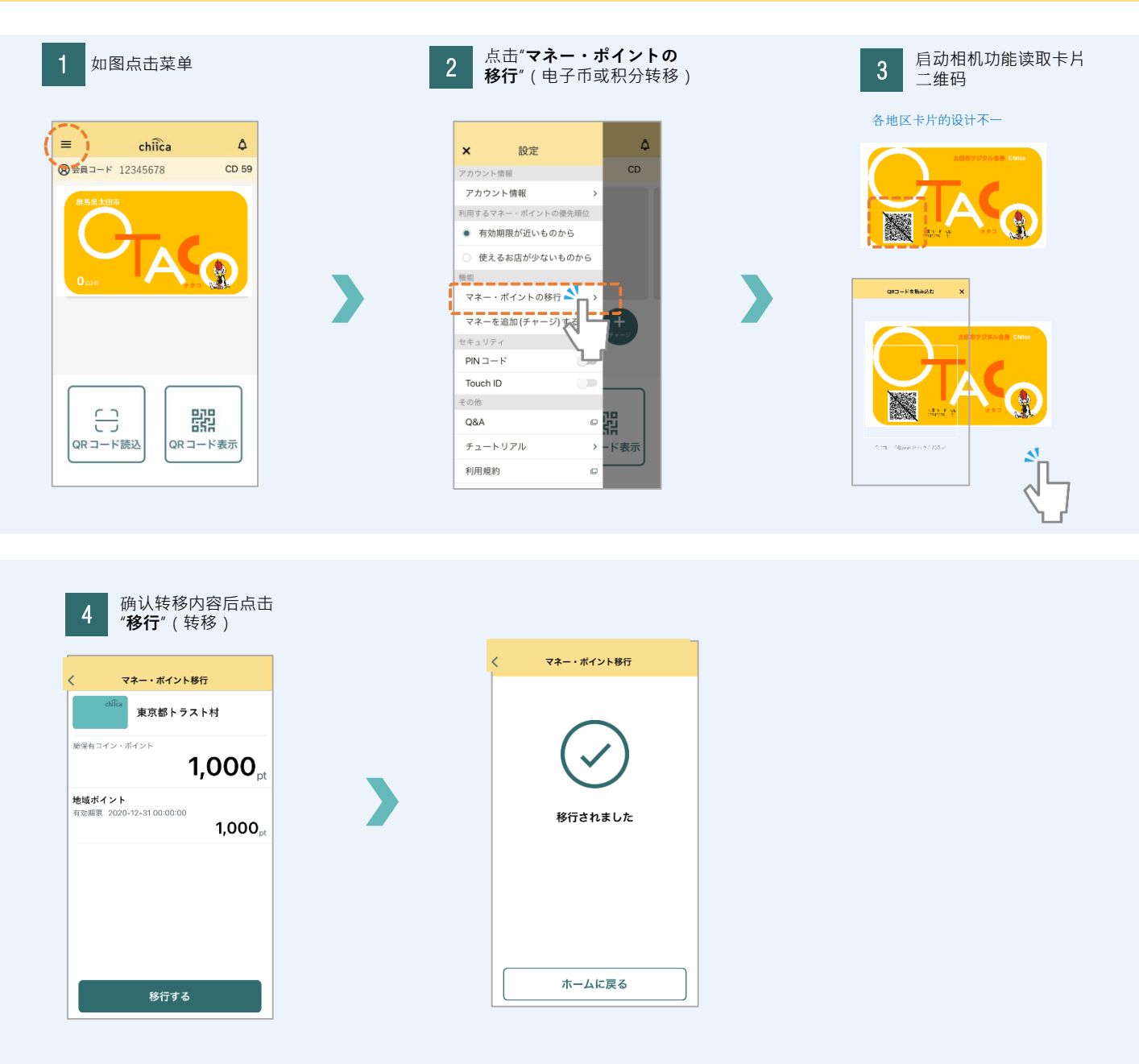

太田市産業政策課「**chiica**アプリ カードからアプリへの移行方法」中国語版